# ECE 271 – Microcomputer Architecture and Applications Lecture 12

Vince Weaver <http://web.eece.maine.edu/~vweaver>

vincent.weaver@maine.edu

28 February 2019

#### Announcements

- Read Chapters 7 and 8
- Midterm, Tuesday, 12 March more info on that as it gets closer

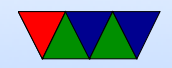

### ECE471 Embedded Systems Preview

- Offered in fall.
- Similar to 271 but we use Raspberry Pi and run Linux. The operating system makes for easier coding.
- Use higher-level busses to control displays and sensors (i2c, SPI, 1-wire)
- Mostly in C, one assembly language homework
- Open-ended final project. People choose lots of fun topics.
- It is true that computer engineers seem to enjoy the

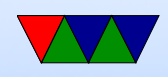

class more than electrical engineers (mostly comes down to if you like programming or not)

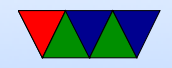

## Lab  $#5$  Update

- Many errors are just obscure C coding issues
- Index variable scoping

```
int j;
for(j = 0; j < 100; j++) {
     ...
     for (j=0; j<1000; j++); // delay
}
\ item Operator precedence
    \ begin { lstlisting }
if (x \& 0 \times 10 == 0) {
// actually is
if (x \& (0 \times 10 == 0))
```
A safe bet is to just use extraneous parenthesis

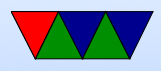

## Coding Style

- Some people were asking if we were enforcing coding style in this class?
- Coding style is one of those things that varies from person to person and project to project and is hard to quantify.
- People can be very opinionated.
- Some examples of coding style: ◦ Indentation: tabs vs spaces (and how many) ◦ Width of screen/wrapping: 80 col or more?

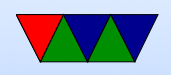

- Variable names: new x size, NewXSize (camel case), Hungarian Notation (strName) with type info
- Length of identifiers (old compilers ignored any past 6)
- Curly bracket on same line or next
- Header files include bare minimum, or inclulde all
- Header files alphabetical, at end, christmas tree (for git collision reasons)

 $\bigcirc$ 

```
if (x == 0)if (0 == x)
```
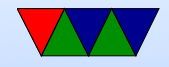

## Lab  $#6$

- Going to be stepper motor, but in assembly
- I know you hate assembly
- Try out writing functions in assembly

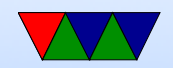

## Go over global vs local vars

- Memory layout diagram again
- Code/text (usually read only)
- Variable data (globals)
- BSS (uninitialized / zeroed global variables) usually the OS clears these out, on our system we include startup code that does this
- Heap (dynamically allocated: malloc or new, grows "up"
- Stack, typically toward the top of memory, grows down.

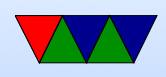

#### Temporary variables and local variables

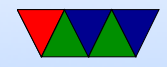

#### The Stack – Review

- Chunk of memory, LIFO.
- On ARM by default grows down, "Full" (full means points to last value pushed, empty would point to next)
- Why does it grow down? Can it grow up?

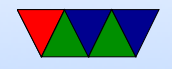

## Local Allocation

- Global vs Local variables
- array of size 100.
- sub  $sp, sp, #400$
- $r0 = sp$
- What is it initialized to? Security?
- What must you do before returning?

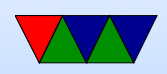

#### The Stack – Review

- $Push SP = SP 4$ .  $[SP] = Rd$
- Pop  $Rd = [SP]$ .  $SP = SP + 4$ .
- Push/Pull multiple. Cheat and restore LR to PC to return.

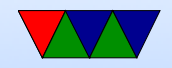

#### Examples

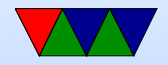

•

## Frame Pointer (r11)

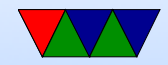

•

#### Leaf Function

• No need to save/restore LR

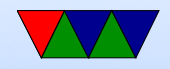

## Typical function prolog/epilog

- Save the calleeee saved registers you use
- Allocate any local vars. Use the frame pointer?
- De-allocate local vars
- Restore the callee saved registers
- Return

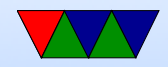

## Using the stack

- Writing assem code, run out of regs. Where can you store value?
- Could store to memory
- Might be easier to just temporarily push/pull on stack
- Less common on machines with less memory pressure
- 6502/x86 do it all the time, less so on ARM

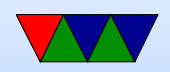